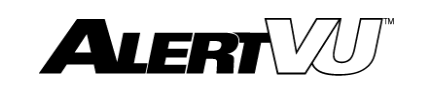

## In-Car Quick Reference Guide

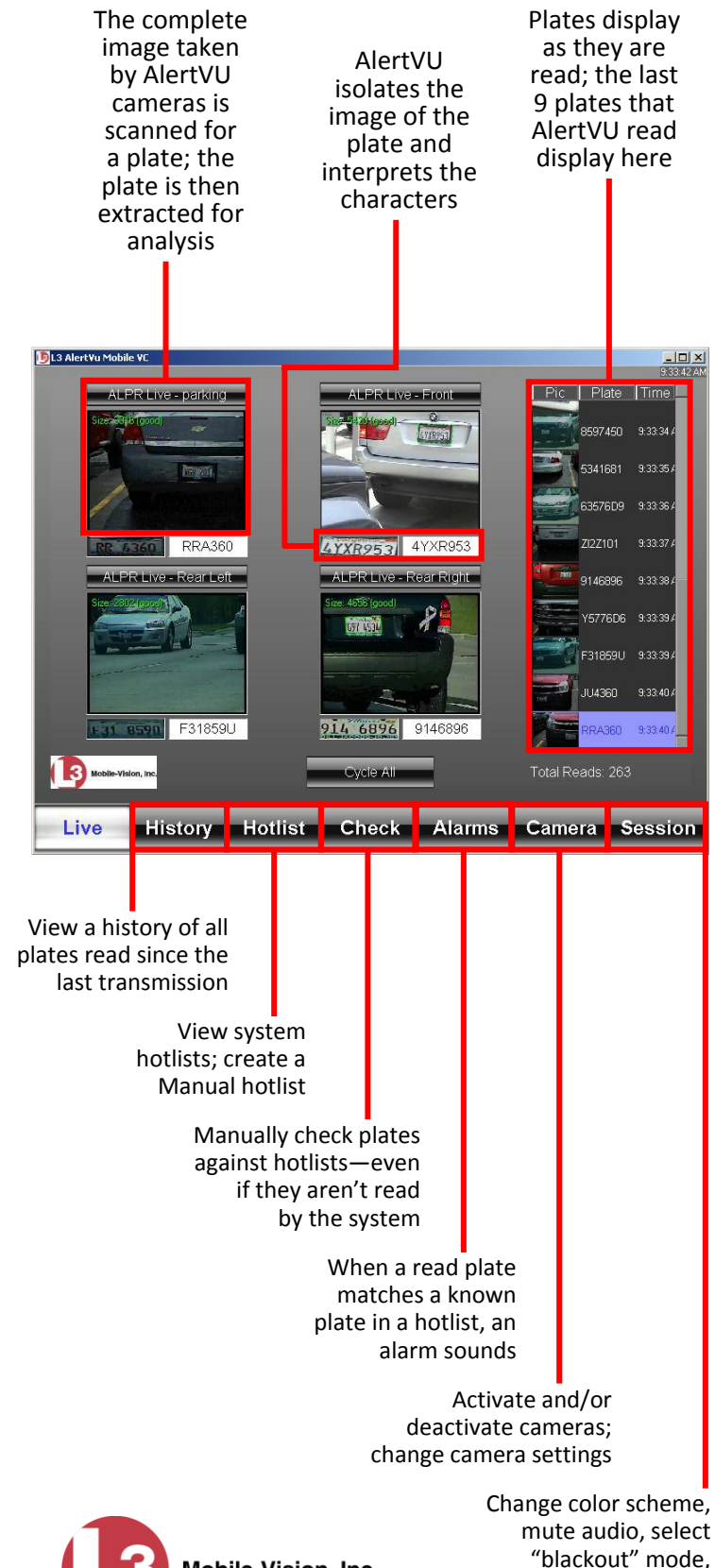

login & logout

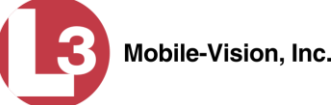

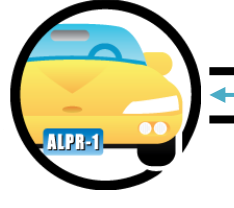

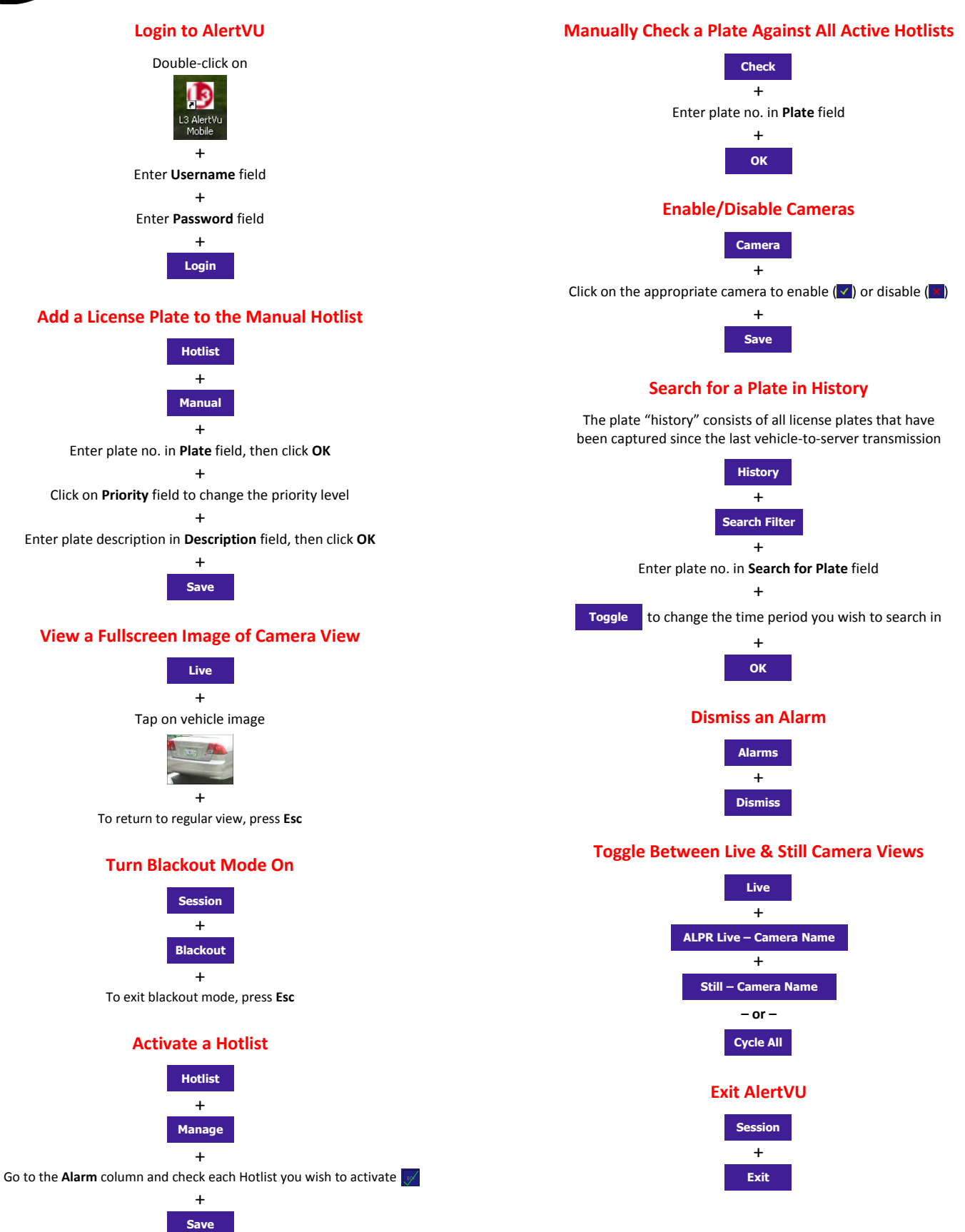